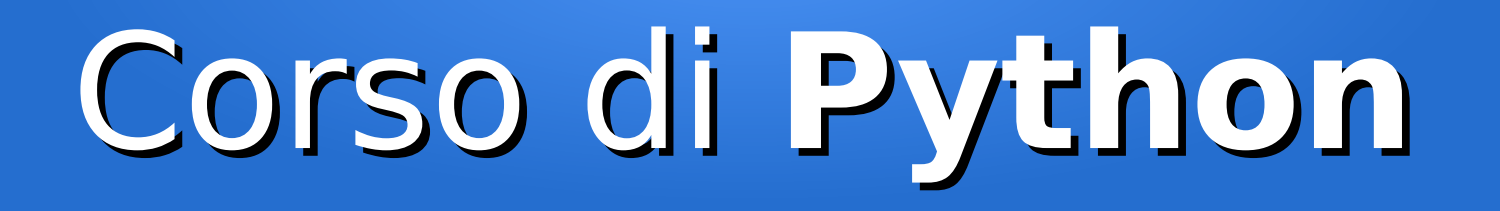

#### Lezione 13

#### **Interazione con i Data Base**

*Editor: Davide Brunato Scuola Internazionale Superiore di Studi Avanzati di Trieste*

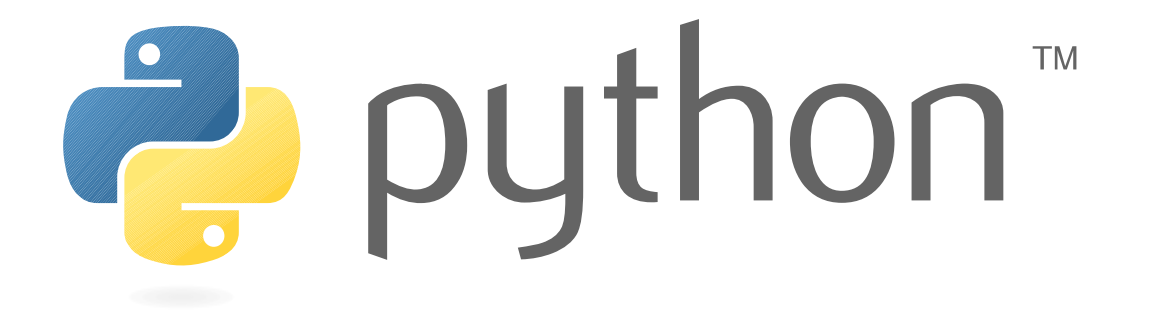

#### Cosa vedremo oggi

- Collezioni
	- namedtuple
- CSV
- Data Base
	- Oracle
	- PostgreSQL
	- MySQL
	- SQLite

## La libreria *collections*

• Nella libreria collections sono state progressivamente definite una serie di strutture dati interessanti, come ad esempio:

```
collections.deque([iterable[, maxlen]])
```
– implementazione thread safe e veloce di una doppia coda generalizzata (Python 2.4)

#### collections.OrderedDict(*[items]*)

– Dizionario che ricorda l'ordine di inserimento (Python 2.7)

#### collections.ChainMap(*\*maps*)

- aggregatore di dizionari i un unico dizionario aggiornabile (Python 3.3)
- In particolare per l'accesso a tabelle di dati possono risultare utili le *namedtuple*, introdotte in Python 2.6

#### Le *namedtuple*

- Si tratta di una funzione per creare classi basate su una tupla
	- In OOP sarebbe una funzione *factory*
- La caratteristica peculiare di una namedtuple è di creare tuple che hanno dei nomi associati ad ogni elemento
- L'associazione indice-attributo è a livello di classe e perciò non appesantisce le tuple che vengono create
- Sintassi:

namedtuple(*typename*, *field\_names*, *verbose=False*, *rename=False*)

- *typename*: Nome del tipo che verrà associato agli oggetti creati
- *field\_names*: Nomi da associare agli elementi della tupla; può essere una sequenza di stringhe o una singola stringa con parole separate da spazi. I nomi validi associabili seguono le stesse regole degli identificatori.
- *verbose*: visualizza la classe dinamica associata al tipo creato con la funzione
- *rename*: Se messo a True allora ridenomina automaticamente i nomi non validi

#### Esempio di *namedtuple*

```
>>> from collections import namedtuple
>>> Point = namedtuple('MyPoint', ['x', 'y'])
>>> p = Point(11, y=22)\Rightarrow \frac{10}{1} + \frac{11}{1} # indicizzabili come le tuple normali
33
\Rightarrow \Rightarrow \times, \vee = p \qquad # spacchettamento come le tuple
>>> x, y
(11, 22)>>> p.x + p.y \qquad \qquad # attributi accessibili anche con nome
33
\Rightarrow >>> p \qquad \qquad # la __repr__() include i nomi ...
Point(x=11, y=22)>>> type(p) # il tipo è l'argomento della funzione ...
<class '__main__.MyPoint'>
```
#### Factory dinamica

- La costruzione di un tipo con namedtuple è aggiornata con la versione di Python
- Per rendersi conto delle differenze provare con *verbose=True* in Python 2.6 e in Python 3.4:
	- >>> from collections import namedtuple

```
>>> Point = namedtuple('Point', 'x y', verbose=True)
```

```
from builtins import property as _property, tuple as _tuple
```

```
from operator import itemgetter as _itemgetter
```

```
from collections import OrderedDict
```

```
class Point(tuple):
     'Point(x, y)'
```

```
...
```
- La classe creata con namedtuple contiene anche un costruttore in grado di creare la sequenza di nomi a partire da altri oggetti:
	- Vedremo come questo è particolarmente utile nel caso di tabelle di dati con campi nominali

#### File CSV

- Formato **CSV** (*Comma Separated Values*):
	- Formato di file usato per l'import/export di dati
	- Excel <==> Data Base
- Da Python 2.3 c'è la libreria *csv*:

```
>>> import csv
>>> with open('eggs.csv', newline='') as csvfile:
... spamreader = csv.reader(csvfile, delimiter=' ', quotechar='|')
       for row in spamreader:
... print(', '.join(row))
...
Spam, Spam, Spam, Spam, Spam, Baked Beans
Spam, Lovely Spam, Wonderful Spam
```
#### CSV – *reader* e *writer*

• Il modulo ha due funzioni base per leggere e scrivere i file:

```
csv.reader(csvfile, dialect='excel', **fmtparams)
csv.writer(csvfile, dialect='excel', **fmtparams)
```
- L'argomento *csvfile* è solitamente un file ma può essere un qualsiasi oggetto iterabile che restituisce stringhe. Per il writer tale oggetto deve implementare un metodo *write()*.
- L'argomento dialect è relativo ad un settaggio dei parametri specifico per alcuni usi standard.
- Altri parametri possono essere passati con un dizionario o come *keyword arguments*  per fare un override di parametri specifici del dialetto utilizzato:

```
import csv
with open('passwd', newline='') as f:
     reader = csv.reader(f, delimiter=':', quoting=csv.QUOTE_NONE)
     for row in reader:
         print(row)
```
#### Scrittore di file CSV

```
$ cat csv_writer.py
```

```
import csv
import sys
f = open(sys.argv[1], 'wt')try:
    writer = \text{csv.write}(f) writer.writerow( ('Title 1', 'Title 2', 'Title 3') )
     for i in range(10):
         writer.writerow( (i+1, chr(ord('a') + i), '08/%02d/07' % (i+1)) )
finally:
     f.close()
```

```
print(open(sys.argv[1], 'rt').read())
```
#### \$ python csv\_writer.py testdata.csv

*Fonte: Python Module Of The Week:<https://pymotw.com/2/csv/index.html#module-csv>*

#### Lettore generico di file CSV

\$ cat csv\_reader.py

```
import csv
import sys
f = open(sys.argv[1], 'rt')try:
    reader = csv.reader(f) for row in reader:
         print(row)
finally:
     f.close()
```

```
$ python csv_reader.py testdata.csv
['Title 1', 'Title 2', 'Title 3']
['1', 'a', '08/18/07']
...
```
*Fonte: Python Module Of The Week:<https://pymotw.com/2/csv/index.html#module-csv>*

#### Metodi del *reader*

- L'oggetto reader (csv.DictReader) ha alcuni attributi utili in fase di lettura:
	- csvreader.dialect : Indica il dialetto utilizzato dal lettore, valore in sola lettura
	- csvreader.line\_num : Numero di linee lette dall'oggetto contenente il testo csv
	- csvreader.fieldnames : Parametro opzionale che contiene le intestazioni dei vari campi del testo csv
	- csvreader.\_\_next\_\_() : Ritorna la linea successiva dell'oggetto iterabile, richiamabile con *next(reader)*
- Esempio:

```
import csv
with open('testdata.csv', newline='') as f:
     reader = csv.reader(f, delimiter=',', quoting=csv.QUOTE_NONE)
     for row in reader:
        print(reader.line num, row)
```
#### Metodi del *writer*

- L'oggetto writer (csv.DictWriter) ha i seguenti attributi:
	- csvwriter.dialect : Sola lettura, indica il dialetto utilizzato dallo scrittore **CSV**
	- csvwriter.writerow(*row*) : Scrive una riga sul file destinazione del testo csv, secondo la formattazione definita per il writer
	- csvwriter.writerows(*rows*) : Scrive una sequenza di righe sul file destinazione del testo csv, secondo la formattazione definita per il writer DictWriter.writeheader() : Scrive lo header dichiarato nel file csv
- Esempio:

```
import csv
with open('names.csv', 'w') as csvfile:
     fieldnames = ['first_name', 'last_name']
     writer = csv.DictWriter(csvfile, fieldnames=fieldnames)
     writer.writeheader()
     writer.writerow({'first_name': 'Davide', 'last_name': 'Brunato'})
```
#### Attributi dei dialetti

• I dialetti definiscono degli attributi standard, che possono essere modificati quando definiamo un CSV *reader*/*writer*

delimiter=',' : separatore dei valori

quoting=csv.QUOTE\_MINIMAL : modalità con cui effettuare la quotazione degli elementi (costanti alternative: csv.QUOTE\_ALL, csv.QUOTE\_NONNUMERIC e csv.QUOTE\_NONE)

quotechar='"' : carattere che viene usato per le quotazioni degl elementi

- doublequote=True : effettua una doppia quotazione dei caratteri usati per quotare
- **lineterminator**='\r\n' : Terminatore di linea inserito dal writer
- skipinitialspace=False : ignora il primo spazio che segue un delimitatore
- strict=False: solleva un'eccezione (csv.Error) quando il reader trova errori di sintassi
- escapechar=None : carattere di escape da utilizzare sul carattere delimitatore quando il quoting è impostato a QUOTE\_NONE (nessun quoting)

#### Gestione dei dialetti CSV

• Il modulo fornisce un lista di dialetti disponibili:

```
>>> csv.list_dialects()
['excel-tab', 'excel', 'unix']
```
• I dialetti si possono registrare per utilizzare una medesima configurazione in modo semplice: csv.register\_dialect(*name*[, *dialect*[, *\*\*fmtparams*]])

```
>>> csv.register_dialect('unix-strict', dialect='unix', strict=True)
>>> csv.list_dialects()
['unix', 'excel', 'unix-strict', 'excel-tab']
```
• I dialetti si possono anche ottenere e rimuovere:

```
>>> csv.get_dialect('unix')
<_csv.Dialect object at 0x7f2de5c4b7d8>
>>> csv.get_dialect('unix').strict
\Theta>>> csv.get_dialect('unix-strict').strict
1
>>> csv.unregister_dialect('unix-strict')
```
#### Namedtuple e CSV

• Il metodo *namedtuple*. make(iterable) permette di creare una nuova istanza da una sequenza o oggetto iterabile:

```
>>> t = [11, 22] >>> Point._make(t)
Point(x=11, y=22)
```
• Nel caso dei file CSV si può usare per mappare gli oggetti letti da un reader in una namedtuple opportuna:

```
EmployeeRecord = namedtuple('EmployeeRecord', 'name, age, title,
     department, paygrade')
```

```
import csv
for emp in map(EmployeeRecord._make, csv.reader(open("employees.csv", "rb"))):
     print(emp.name, emp.title)
```
#### CSV – Ultime note

● Le chiamate *writer.writerow(s)* ritornano la quantità di byte scritti:

```
>>> with open('eggsout.csv', 'w', newline='') as csvfile:
```

```
... spamwriter = csv.writer(csvfile, delimiter=' ', quotechar='|',
... quoting=csv.QUOTE_MINIMAL)
```
- ... spamwriter.writerow(['Spam'] \* 5 + ['Baked Beans'])
- ... spamwriter.writerow(['Spam', 'Lovely Spam', 'Wonderful Spam'])
- ...
- 40

```
37
```
• C'è un limite per il singolo campo csv, che può essere variato:

```
>>> csv.field_size_limit()
131072
```

```
>>> csv.field_size_limit(200000)
```
131072

```
>>> csv.field size limit()
```
200000

#### Python e i database

- Le interfacce per i database di Python seguono la struttura delle DB-API 2.0
	- PEP 249 <https://www.python.org/dev/peps/pep-0249/>
- Il supporto non è incluso nella standard library ma con librerie di terze parti
- DB Relazionali supportati direttamente:
	- IBM DB2 e Informix, Firebird, MySQL, Oracle, PostgreSQL, MS SQL Server
- ODBC drivers:
	- <https://wiki.python.org/moin/ODBCDrivers>
	- pyodbc, mxODBC
- Ref: <https://wiki.python.org/moin/DatabaseInterfaces>

# DB-API 2.0 (PEP 249)

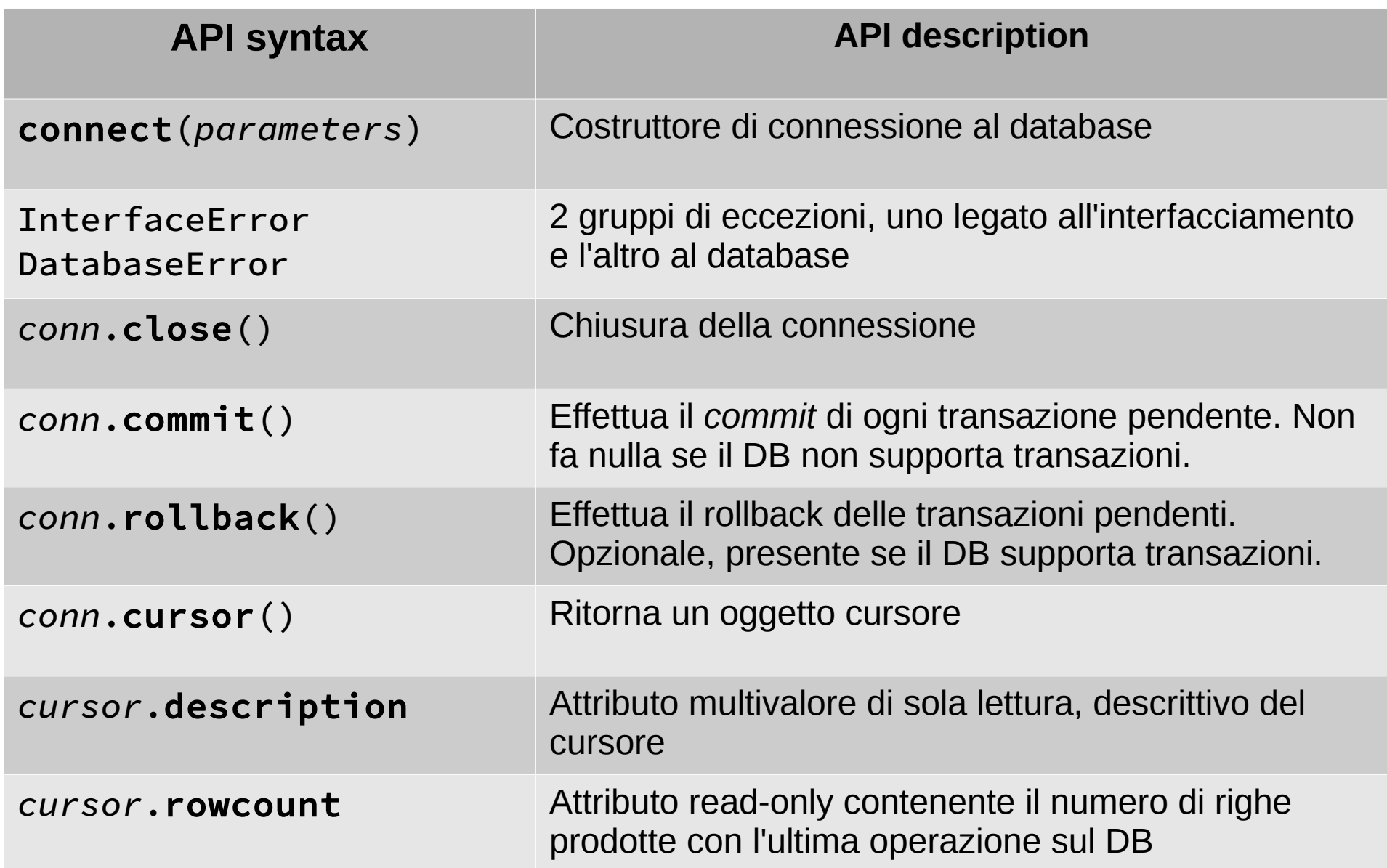

#### DB-API: Metodi dei cursori

- .execute(*operation* [,*parameters*])
	- Esegue query o comando sul DB
- .executemany(*operation* ,*parameters\_sequence*)
	- Esegue un'operazione più volte su sequenza di parametri
- .fetchone()
	- Estrae la riga successiva dal risultato dell'ultima query effettuata; None se non ci sono più righe, Error se la queryha dato risultato vuoto
- .fetchmany([*size=cursor.arraysize*])
	- Estrae più righe dal risultato (una lista di tuple)
- .fetchall()
	- Estrae tutte le righe dal risultato (una lista di tuple)
- .arraysize
	- Attributo scrivibile che definisce il numero di righe lette da .fetchmany()
- .close()
	- Chiude il cursore, che successivamente non potrà più essere usato per nessuna operazione.

# Librerie per Oracle DB e PostgreSQL

- Per database Oracle c'è la libreria *cx\_Oracle*:
	- <http://cx-oracle.sourceforge.net/>
	- Richiede l'installazione del client Oracle (attualmente 11.2 o 12.1)
	- Difficile trovare il pacchetto nelle distribuzioni, installarla con pip: pip install cx\_Oracle
- Per PostgreSQL usare la libreria :
	- <http://initd.org/psycopg/>
	- È disponibile in pacchetto sulle distribuzioni Linux, in alternativa è comunque installabile con pip:

pip install psycopg2

# Librerie Python per MySQL

- MySQL-python (MySQLdb):
	- Pacchetto storico, licenza GPL
	- Compatibile 2.3-2.6 (non è compatibile con Python 3!)
	- <http://sourceforge.net/projects/mysql-python>
- PyMySQL:
	- 100 % compatibile con MySQLdb
	- Python al 100 %, v2 e v3, licenza MIT
	- Buone performance
	- <https://github.com/PyMySQL/PyMySQL>
- mysqlclient-python (python-mysql):
	- Fork di MySQL-python, che aggiunte il supporto per Python 3
	- <https://github.com/PyMySQL/mysqlclient-python>
- MySQL-connector di Oracle:
	- Python al 100%, compatibile v2 e v3
	- Licenza GPL v2
	- <https://dev.mysql.com/downloads/connector/python/>

## Uso delle librerie MySQL

- Le si dovrebbe trovare come pacchetti, ma bisogna un attimo districarsi tra nomi diversi
- Ad esempio in Fedora 23 troviamo i seguenti pacchetti:

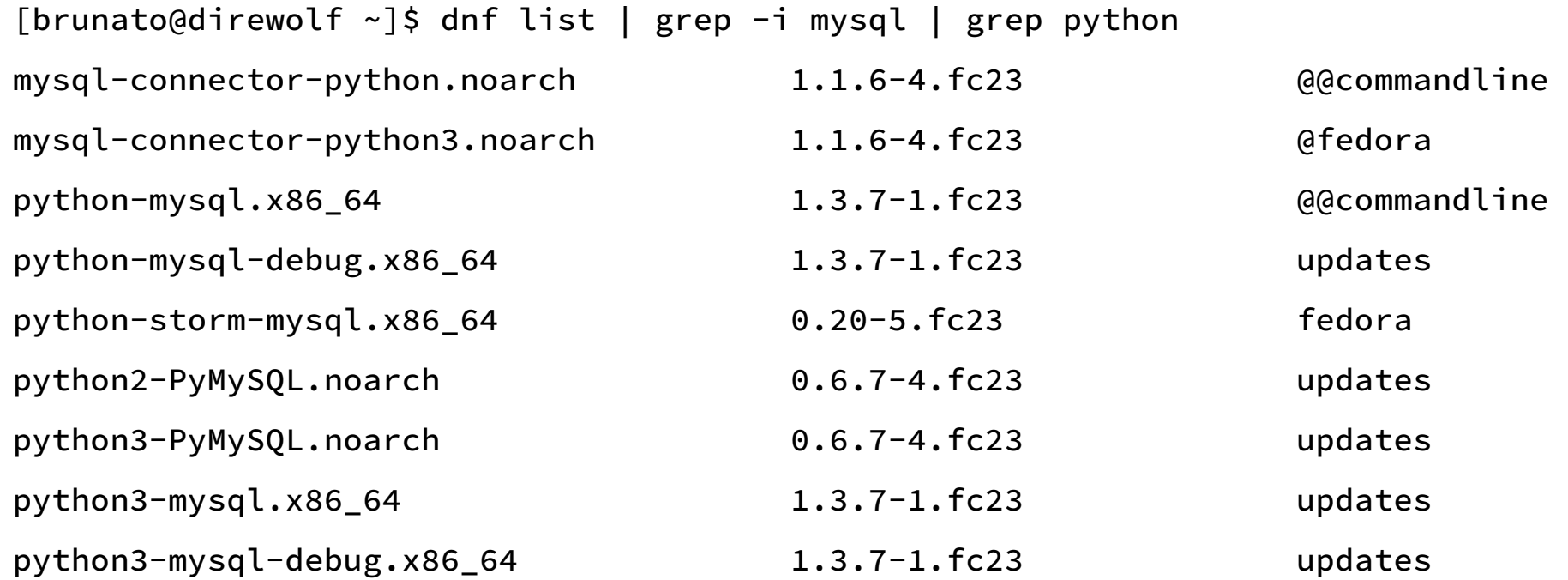

• Poi decidere quale usare, ma ricordasi che eventualmente si possono fare import strutturati con eccezioni e aliasing, sfruttando il fatto che le librerie usano le stesse API

#### SQLite3

- SQLite: database leggero basato su disco:
	- Disponibile nella libreria standard di Python
	- DB-API 2.0 compliant
	- Si può usarlo per il testing di applicazioni o nel caso di applicazioni che non richiedono un DB con performance elevate
- Esempio con CSV e namedtuple:

```
EmployeeRecord = namedtuple('EmployeeRecord', 'name, age, title, department, paygrade')
import sqlite3
conn = sqlite3.connect('/companydata')
cursor = conn.cursor()
cursor.execute('SELECT name, age, title, department, paygrade FROM employees')
for emp in map(EmployeeRecord._make, cursor.fetchall()):
     print(emp.name, emp.title)
```
#### DB-API con SQLite3

• Per creare un nuovo database:

```
>>> import sqlite3
```

```
>>> conn = sqlite3.connect('example.db') # Creato il relativo file nella directory corrente
```
• Per creare dati all'interno del database serve poi creare un cursore ed eseguire un comando per creare una tabella

```
c = conn.cursor()# Crea una tabella 
c.execute('''CREATE TABLE stocks
              (date text, trans text, symbol text, qty real, price real)''')
# Inserisce una linea nella tabella
c.execute("INSERT INTO stocks VALUES ('2006-01-05','BUY','RHAT',100,35.14)")
# Salva le modifiche con un commit
conn.commit()
# Dopo il commit si può chiudere la connessione al DB.
conn.close()
```
#### Esempio con *python-mysql*

```
import MySQLdb, collections, datetime
imdb = MySQLdb.connect(IMDB_HOST, IMDB_USER, IMDB_PASSWORD, IMDB_NAME, IMDB_PORT, charset='utf8')
cursor = imdb.cursor()
today = datetime.date.today()
```

```
cursor.execute("SELECT * FROM OrganizationalUnit")
results = cursor.fetchall()
UnitaOrganizzativaIMDB = collections.namedtuple('UnitaOrganizzativaIMDB',
         [col[0] for col in cursor.description])
```

```
for row in results:
    unitorg = UnitaOrganizzativaIMDB(*row) #
     if unitorg.startDate is None:
         active = unitorg.endDate is None or unitorg.endDate >= today
     else:
        active = unitorg.endDate is None or \setminus ((unitorg.startDate <= today) and (unitorg.endDate >= today))
     if active:
         print(unitorg)
```

```
imdb.close()
```
#### Esempio con *cx\_Oracle*

```
import cx Oracle, collections
ugovdb = cx_Oracle.connect(
     "{0}/{1}@{2}:{3}/{4}".format(UGOVDB_USER, UGOVDB_PASSWORD, 
     UGOVDB_HOST, UGOVDB_PORT, UGOVDB_SERVICE_NAME))
cursor = self.ugovdb.cursor()
cursor.execute('select table_name from cat where table_name like \'V_IE_DG10_X_COMM%\'')
tables = cursor.fetchall()
for t in tables:
     try:
        cursor.execute('select * from {0} WHERE ID_DG={1}'.format(t[0], 3332))
     except cx_Oracle.DatabaseError:
         continue
    Table = collections.namedtuple(t[0], [col[0] for col in cursor.description])
     print("### TABELLA: {0} ###".format(t[0]))
     for row in cursor:
```

```
table_{row} = Table(\text{row}) print(table_row)
 print(" ")
```

```
ugovdb.close()
```